## Chapter 338

# **Multi-Arm Equivalence Tests for the Ratio of Treatment and Control Means (Log-Normal Data)**

# **Introduction**

This module computes power and sample size for multiple equivalence tests of treatment means versus a control mean when the data are assumed to follow the log-normal distribution and the statistical hypotheses are expressed in terms of mean ratios rather than mean differences.

The details of this analysis are given in Hauschke *et al.* (1999) and Kieser and Hauschke (1999). The multiplicity adjustment is based on the results in Machin, Campbell, Tan, and Tan (2018).

In this parallel-group design, there are *k* treatment groups and one control group. A mean is measured in each group. A total of *k* hypothesis tests are anticipated, each comparing a treatment group with the common control group using a t-test based on the difference of two means of the log-transformed data.

The Bonferroni adjustment of the type I error rate may be optionally made because several comparisons are being tested using the same data. Making a multiplicity adjustment is usually recommended, but not always. In fact, Saville (1990) advocates not applying it and Machin, Campbell, Tan, and Tan (2018) include omitting it as a possibility.

# **Background**

Whether you want to test several doses of a single treatment or several types of treatments, good research practice requires that each treatment be compared with a control. For example, a popular three-arm design consists of three groups: control, treatment A, and treatment B. Two equivalence tests are run: treatment A versus control and treatment B versus the same control. This design avoids having to obtain a second control group for treatment B. Besides the obvious efficiency in subjects, it may be easier to recruit subjects if their chances of receiving the new treatment are better than 50-50.

# **Technical Details**

Suppose you want to compare *k* treatment groups with means  $\mu_i$  and sample sizes  $N_i$  and one control group with mean  $\mu_c$  and sample size  $N_c$ . The total sample size is  $N = N_1 + N_2 + \cdots + N_k + N_c$ .

### **Equivalence Tests**

Measurements are made on individuals that have been randomly assigned to the groups. This *parallel-groups* design may be analyzed by a set of TOST equivalence tests to show that the means of the treatment and control groups do not differ by more than a small amount, either positive or negative. To conduct an equivalence test, you must set upper and lower equivalence limits for the mean ratio of the treatment mean and the control mean. These limits, which will be called  $R_L$  and  $R_U$ , establish an interval of equivalence. When the sample mean ratio falls between these limits, the null hypothesis of non-equivalence is rejected and the equivalence of the two group means is concluded.

The statistical hypotheses are written as follows.

With  $R_L < 1$  and  $R_U > 1$ , the null hypothesis of non-equivalence is

$$
H_0\text{:}\ R\leq R_L\ \ \text{or}\ \ R\geq R_U
$$

and alternative hypothesis of equivalence is

$$
H_1\hbox{:}\ R_L
$$

where  $R = \mu_i / \mu_c$ .

### **Log-Transformation**

In many cases, hypotheses stated in terms of ratios are more convenient than hypotheses stated in terms of differences. This is because ratios can be interpreted as percentages, but differences must be interpreted as actual amounts in their original scale. Hence, it has become a common practice to take the following steps in hypothesis testing.

- 1. State the statistical hypotheses in terms of the ratio of the means.
- 2. Transform this into hypotheses about a difference by taking logarithms.
- 3. Analyze the logged data—that is, do the analysis in terms of the difference.
- 4. Draw the conclusion in terms of the ratio.

The details of step 2 for the two-sided null hypothesis are as follows:

$$
H_0: R = R_0 \Rightarrow H_0: \frac{\mu_i}{\mu_C} = R_0 \Rightarrow H_0: \ln(\mu_i) - \ln(\mu_C) = \ln(R_0)
$$

Thus, a hypothesis about the ratio of the means on the original scale can be translated into a hypothesis about the difference of two means on the logged scale.

#### **Power Calculation**

As is shown above, the hypotheses can be stated in the original (Y) scale using ratios or the logged (X) scale using differences. In either case, the power and sample size calculations are made using the formulas for testing the difference in two means. These formulas are presented in another chapter and are not duplicated here.

### **Multiplicity Adjustment**

Because *k* tests between treatment groups and the control group are run when analyzing the results of this study, many statisticians recommend that the Bonferroni adjustment be applied. This adjustment is easy to apply: the value of alpha that is used in the test is found by dividing the original alpha by the number of tests. For example, if the original alpha is 0.05 and the number of treatment (not including the control) groups is five, the individual tests will be conducted using an alpha of  $0.05 / 5 = 0.01$ .

The main criticism of this procedure is that if there are many tests, the value of alpha becomes very small. To mitigate against this complaint, some statisticians recommend separating the treatment groups into those that are of primary interest and those that are of secondary interest. The Bonferroni adjustment is made by the using the number of primary treatments rather than the total number of treatments.

There are some who advocate ignoring the adjustment entirely in the case of randomized clinical trials. See for example Saville (1990) and the discussion in chapter 14 of Machin, Campbell, Tan, and Tan (2018).

### **Size of the Control Group**

Because the control group is used over and over, some advocate increasing the number of subjects in this group. The standard adjustment is to include  $\sqrt{k}$  subjects in the control group for each subject in one of the treatment groups. See Machin, Campbell, Tan, and Tan (2018, pages 231-232). Note that usually, the treatment groups all have the same size.

# **Example 1 – Finding the Sample Size**

A parallel-group clinical trial is being designed to determine if any or all of three treatment therapies are equivalent to the standard therapy. Suppose the standard therapy has a mean response of 9.3 with a standard deviation of 2.5. The investigators would like a sample size large enough to find statistical significance at the 0.05 level if the actual mean responses of the three treatments are all 9.3. The power of each test is set to 0.80. The equivalence ratio limits are 0.8 and 1.25. The standard deviation ranges from 2.0 to 3.0. The group sample sizes are equal. The data are log-normally distributed.

Following standard procedure, the control group multiplier will be set to  $\sqrt{k} = \sqrt{3} = 1.732$  since the control group is used for three comparisons in this design.

#### **Setup**

If the procedure window is not already open, use the PASS Home window to open it. The parameters for this example are listed below and are stored in the **Example 1** settings file. To load these settings to the procedure window, click **Open Example Settings File** in the Help Center or File menu.

#### Design Tab

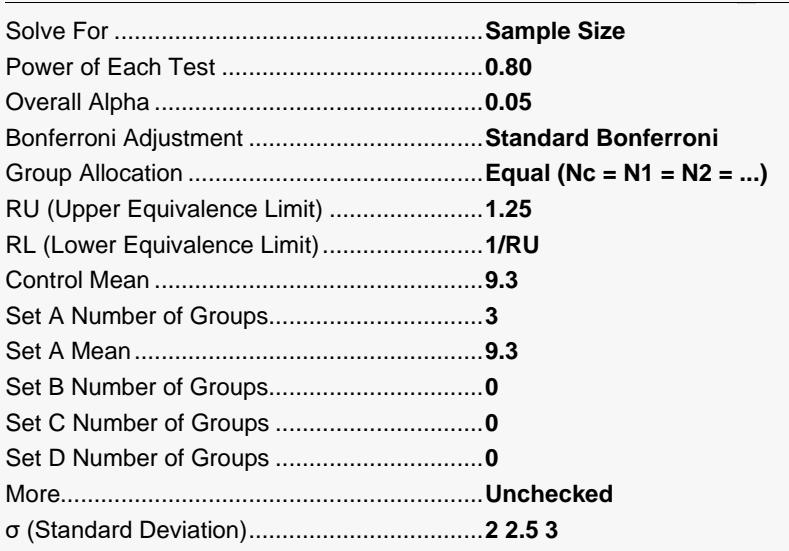

### **Output**

Click the Calculate button to perform the calculations and generate the following output.

#### **Numeric Reports**

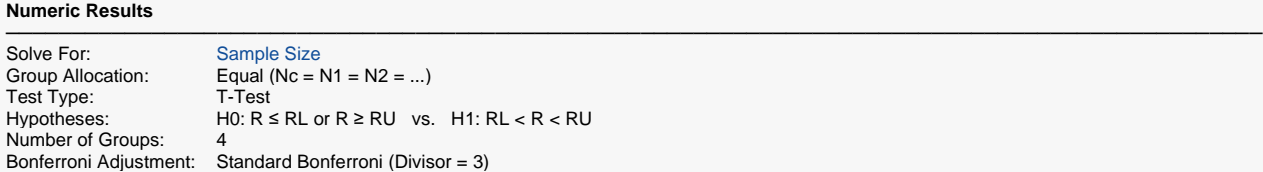

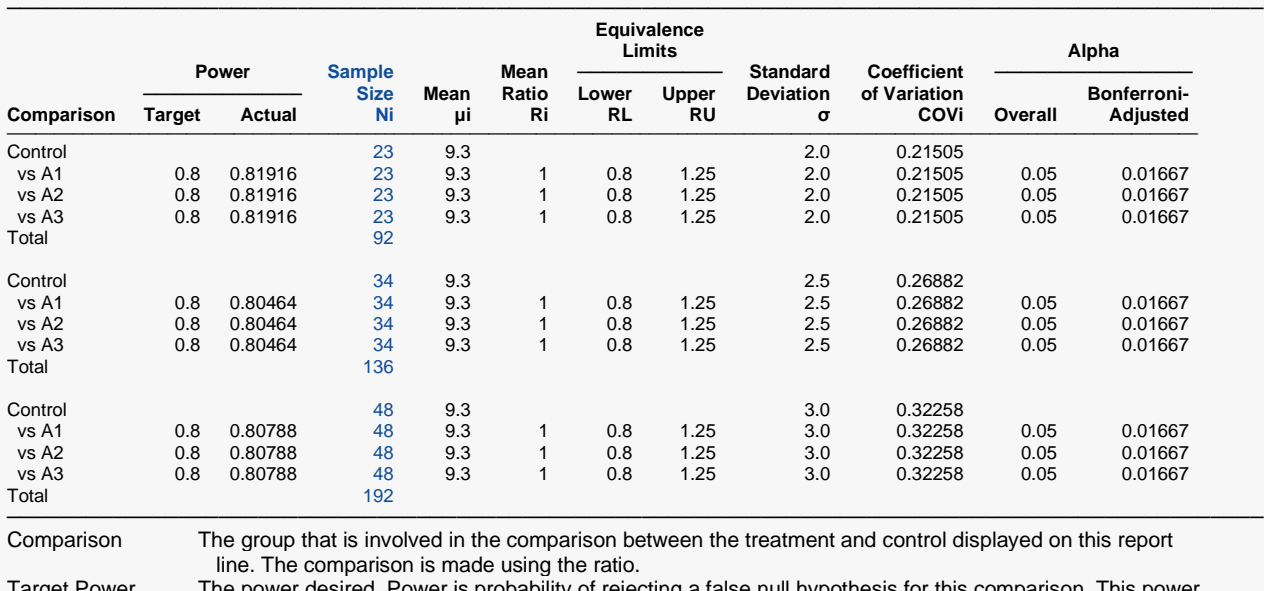

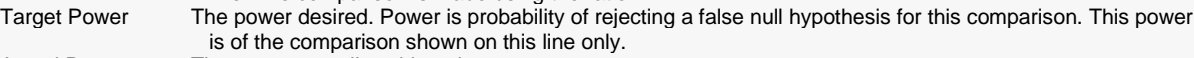

Actual Power The power actually achieved.<br>Ni The number of subjects in the

The number of subjects in the ith group. The total sample size shown below the groups is equal to the sum of all individual group sample sizes.

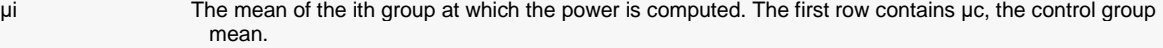

Ri The ratio of the means at which the power is calculated.  $Ri = \mu i / \mu c$ .

RL The lower equivalence ratio. This is the smallest ratio of means of treatment groups and the control group that still results in the conclusion that the treatment group is equivalent to the control group. RU The upper equivalence ratio. This is the largest ratio of means of treatment groups and the control group

 that still results in the conclusion that the treatment group is equivalent to the control group. σ The standard deviation of the responses within each group.<br>COVi The coefficient of variation of the ith group. COVi = σ / μi.

COVi The coefficient of variation of the ith group. COVi =  $\sigma$  / μi.<br>Overall Alpha The probability of rejecting at least one of the comparison

The probability of rejecting at least one of the comparisons in this experiment when each null hypothesis is true.

Bonferroni Alpha The adjusted significance level at which each individual comparison is made.

#### Multi-Arm Equivalence Tests for the Ratio of Treatment and Control Means (Log-Normal Data)

#### **Summary Statements**

───────────────────────────────────────────────────────────────────────── A parallel, 4-group design (with one control group and 3 treatment groups) will be used to test whether the mean for each treatment group is equivalent to the control group mean, with equivalence ratio limits of 0.8 and 1.25 (H0:  $R \le 0.8$  or R ≥ 1.25 versus H1:  $0.8 \le R \le 1.25$ , R =  $\mu$ i /  $\mu$ c). Each of the 3 equivalence comparisons will be made using two one-sided, two-sample, Bonferroni-adjusted, equal-variance t-tests calculated on the log-transformed data. The overall (experiment-wise) Type I error rate ( $\alpha$ ) is 0.05. The common standard deviation for all groups is assumed to be 2. The control group mean is assumed to be 9.3. To detect the treatment means 9.3, 9.3, and 9.3 with at least 80% power for each test, the (equal) group sample size needed for each of the 4 groups (control and treatments) will be 23 (totaling 92 subjects).

─────────────────────────────────────────────────────────────────────────

#### **Dropout-Inflated Sample Size**

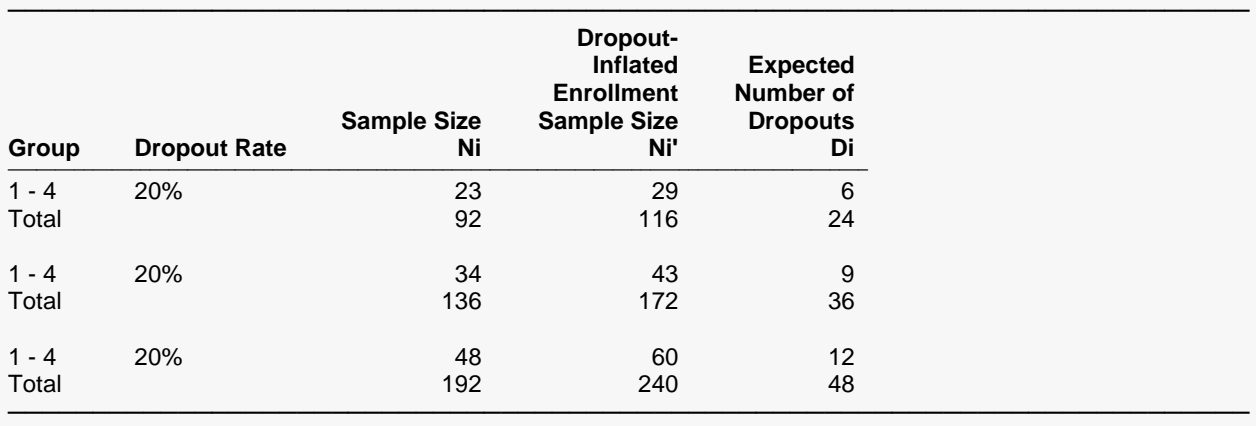

Group Lists the group numbers.<br>Dropout Rate The percentage of subject

The percentage of subjects (or items) that are expected to be lost at random during the course of the study and for whom no response data will be collected (i.e., will be treated as "missing"). Abbreviated as DR. Ni The evaluable sample size for each group at which power is computed (as entered by the user). If Ni subjects are evaluated out of the Ni' subjects that are enrolled in the study, the design will achieve the stated power. Ni' The number of subjects that should be enrolled in each group in order to obtain Ni evaluable subjects, based on the assumed dropout rate. Ni' is calculated by inflating Ni using the formula Ni' = Ni / (1 - DR), with Ni' always rounded up. (See Julious, S.A. (2010) pages 52-53, or Chow, S.C., Shao, J., Wang, H., and Lokhnygina, Y. (2018) pages 32-33.) Di The expected number of dropouts in each group. Di = Ni' - Ni.

#### **Dropout Summary Statements**

───────────────────────────────────────────────────────────────────────── Anticipating a 20% dropout rate, group sizes of 29, 29, 29, and 29 subjects should be enrolled to obtain final group sample sizes of 23, 23, 23, and 23 subjects. ─────────────────────────────────────────────────────────────────────────

#### **References**

Blackwelder, W.C. 1998. 'Equivalence Trials.' In Encyclopedia of Biostatistics, John Wiley and Sons. New York. Volume 2, 1367-1372.

─────────────────────────────────────────────────────────────────────────

Chow, S.C., Shao, J., Wang, H., and Lokhnygina, Y. 2018. Sample Size Calculations in Clinical Research, 3rd Edition. Chapman & Hall/CRC. Boca Raton, FL. Pages 86-88.

Julious, Steven A. 2004. 'Tutorial in Biostatistics. Sample sizes for clinical trials with Normal data.' Statistics in Medicine, 23:1921-1986.

Machin, D., Campbell, M.J., Tan, S.B, and Tan, S.H. 2018. Sample Sizes for Clinical, Laboratory, and Epidemiology Studies, 4th Edition. Wiley Blackwell.

This report shows the numeric results of this power study. Notice that the results are shown in blocks of three rows at a time. Each block represents a single design.

─────────────────────────────────────────────────────────────────────────

Multi-Arm Equivalence Tests for the Ratio of Treatment and Control Means (Log-Normal Data)

#### **Plots Section**

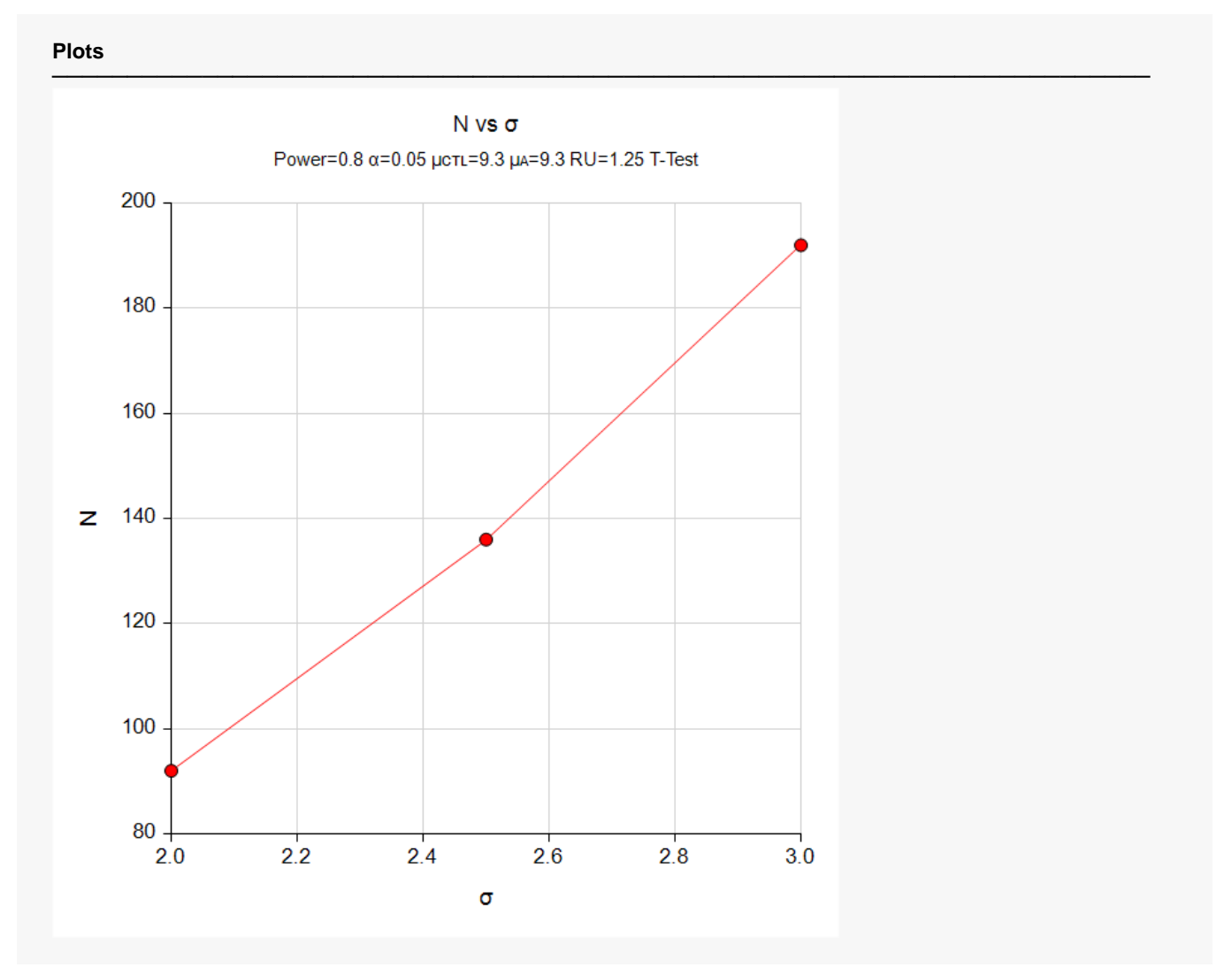

This plot gives a visual representation of the results in the Numeric Report. We can quickly see the impact on the sample size of varying the standard deviation.

Multi-Arm Equivalence Tests for the Ratio of Treatment and Control Means (Log-Normal Data)

# **Example 2 – Validation using a Previously Validated Procedure**

We could not find a validation result in the statistical literature, so we will use a previously validated **PASS** procedure (**Equivalence Tests for the Ratio of Two Means (Log-Normal Data)**) to produce the results for the following example.

A parallel-group clinical trial is being designed to determine if any or all of three treatment therapies are equivalent to the standard therapy. Suppose the standard therapy has a mean response of 9.3 with a standard deviation of 2.5. The investigators would like a sample size large enough to find statistical significance at the 0.05 level if the actual mean responses of the three treatments are 9.1, 9.3, and 9.6. This results in values of R1 of 0.97849, 1, and 1.03226. The power of each test is set to 0.80. The equivalence ratio limits are 0.8 and 1.25. The standard deviation is 2.5 so the COV = 2.5 / 0.93 = 0.26882. The group sample sizes are equal.

The **Equivalence Tests for the Ratio of Two Means (Log-Normal Data)** procedure is set up as follows.

Design Tab

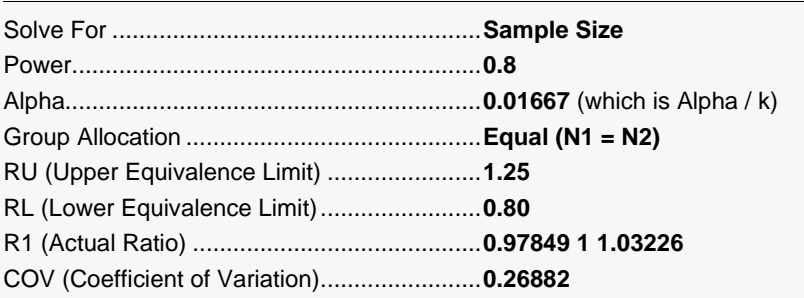

This set of options generates the following report.

#### **Numeric Results**

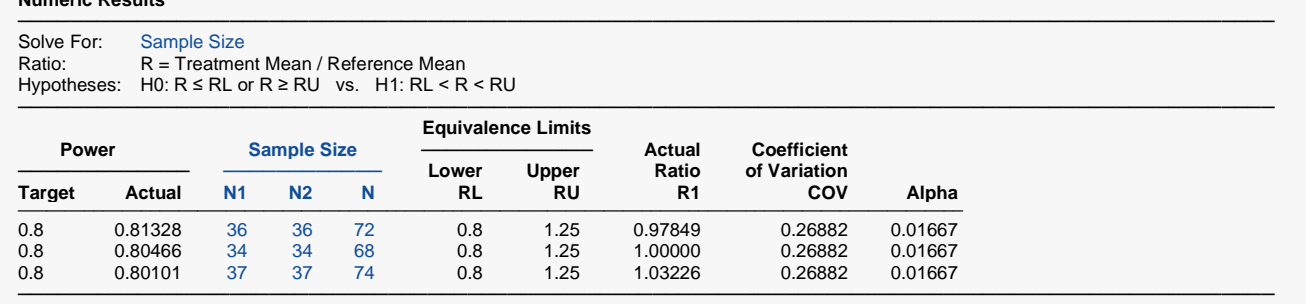

In order to maintain a power of 80% for all three groups, it is apparent that the groups will all need to have a sample size of 36. This table contains the validation values. We will now run these values through the current procedure and compare the results with these values.

### **Setup**

If the procedure window is not already open, use the PASS Home window to open it. The parameters for this example are listed below and are stored in the **Example 2** settings file. To load these settings to the procedure window, click **Open Example Settings File** in the Help Center or File menu.

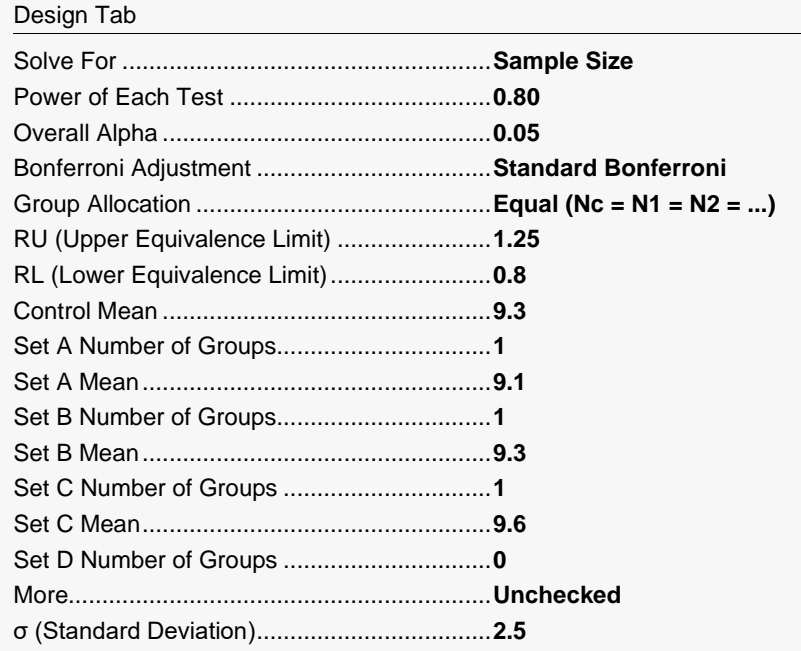

# **Output**

Click the Calculate button to perform the calculations and generate the following output.

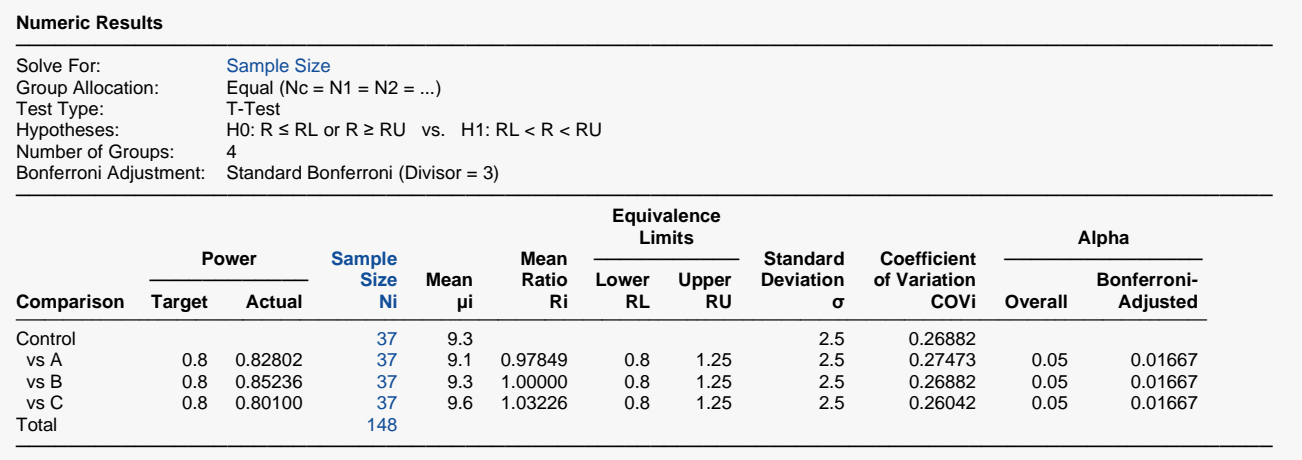

As you can see, the sample sizes are all 37, which match the largest sample size found in the validation run above. The procedure is validated.